# Package 'sketch'

February 2, 2024

<span id="page-0-0"></span>Type Package

Title Interactive Sketches

Version 1.1.20.3

Description Creates static / animated / interactive visualisations embeddable in R Markdown documents. It implements an R-to-JavaScript transpiler and enables users to write JavaScript applications using the syntax of R.

License Apache License (>= 2.0)

Encoding UTF-8

RoxygenNote 7.2.3

Imports magrittr, rlang, purrr, rstudioapi, glue, htmltools, base64enc, jsonlite, shiny, methods, V8

Suggests testthat, covr, knitr, rmarkdown,

BugReports <https://github.com/kcf-jackson/sketch>

VignetteBuilder knitr

NeedsCompilation no

Author Chun Fung Kwok [aut, cre] (<<https://orcid.org/0000-0002-0716-3879>>), Kate Saunders [ctb]

Maintainer Chun Fung Kwok <jkwok@svi.edu.au>

Repository CRAN

Date/Publication 2024-02-02 13:00:02 UTC

# R topics documented:

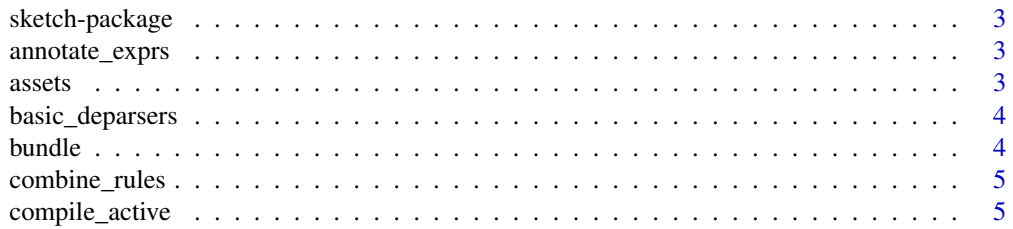

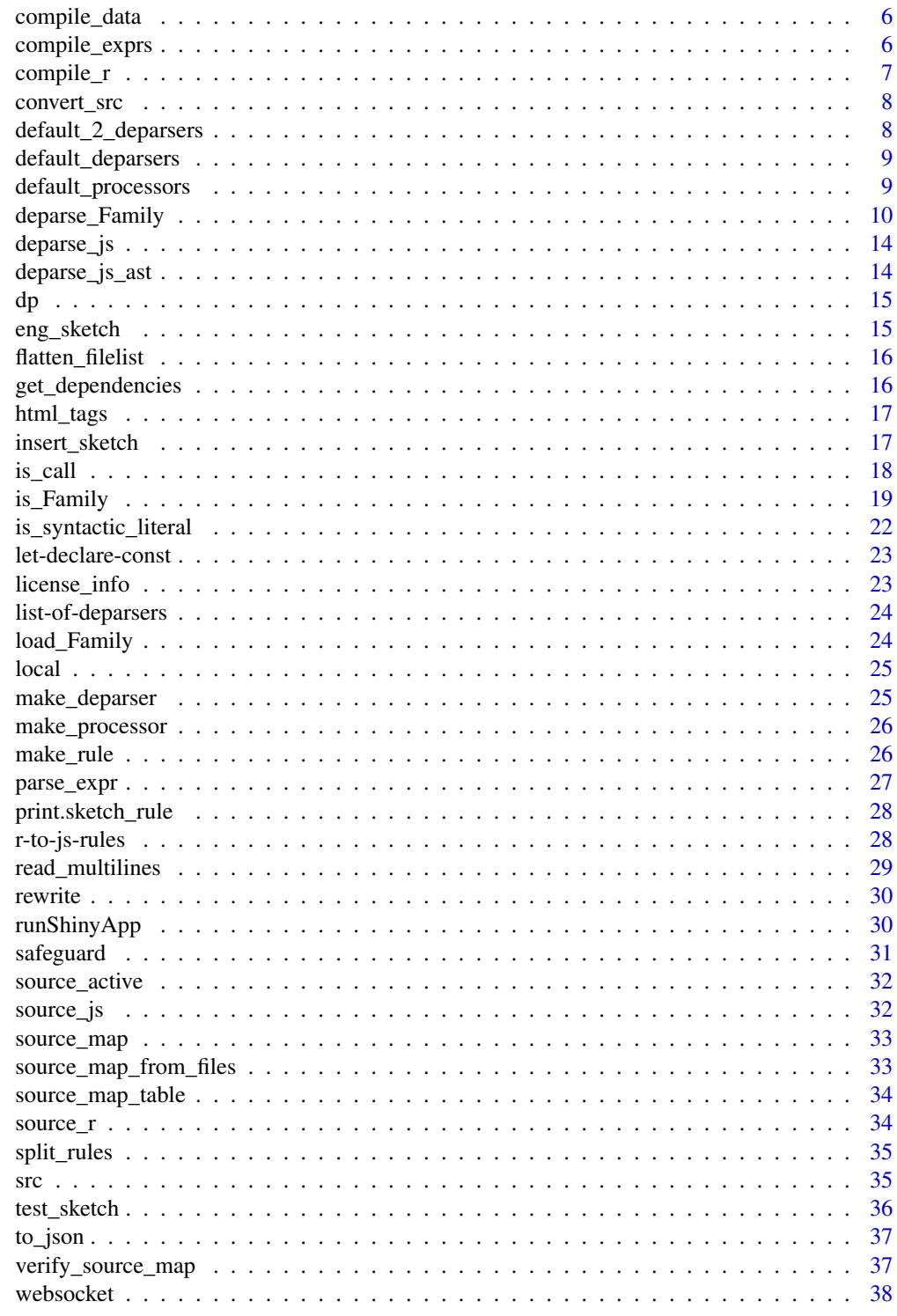

**Index** 

<span id="page-2-0"></span>sketch-package *Interactive visualisation*

#### Description

Creates interactive visualisation embeddable in R Markdown documents. It implements an R-to-JavaScript transpiler and enables users to write JavaScript applications using the syntax of R.

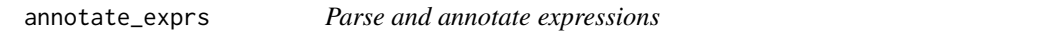

#### Description

Parse and annotate expressions with lines and columns tracking.

#### Usage

annotate\_exprs(x)

#### Arguments

x A character string; the input to parse.

<span id="page-2-1"></span>

assets *Process assets in headers*

#### Description

Take a 'sketch' R file as input, extract and process the resources links as provided by the user with the '#!'/'#|' header.

#### Usage

assets(file, ..., trace = FALSE)

#### Arguments

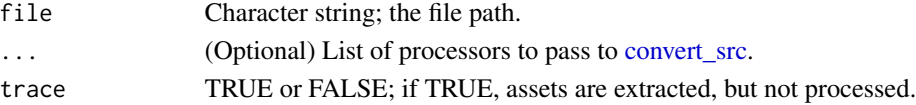

#### Examples

```
file <- system.file("test_files/test_RMD.R", package = "sketch")
assets(file, trace = TRUE)
assets(file, trace = FALSE)
```
<span id="page-3-0"></span>

A minimal list of deparsers for deparsing JavaScript

# Usage

```
basic_deparsers()
```
# Note

This is used as input to [deparse\\_js,](#page-13-1) [compile\\_r](#page-6-1) and [compile\\_exprs.](#page-5-1)

# Examples

basic\_deparsers()

bundle *Bundle a list of files into a single JavaScript file*

# Description

Bundle a list of files into a single JavaScript file

#### Usage

bundle(fs)

#### Arguments

fs A character vector; a list of R or JavaScript files. The R files will be transpiled to JavaScript before bundling.

# Examples

```
library(sketch)
js <- bundle(c(src("dom"), src("io")))
cat(paste(readLines(js), collapse = "\n"))
```
<span id="page-4-0"></span>

This function turns an n-pass transpilation into k-pass, where n is the number of rules and k is the number of precedence groups.

#### Usage

```
combine_rules(rs, group = rep(1, length(rs)))
```
#### Arguments

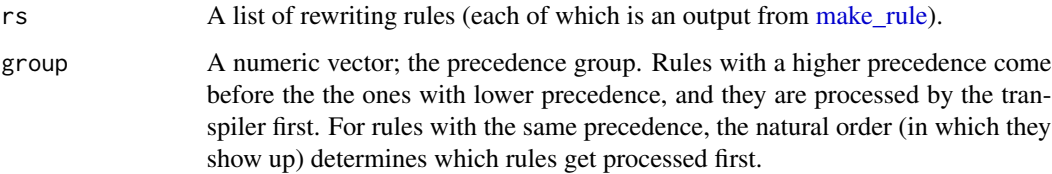

#### Note

The key insight about optimising the transpilation is that rewriting passes that do not interfere with each other can be combined, and it saves a full traversal of the parse tree.

compile\_active *Compile active file in 'RStudio'*

# Description

Compile active file in 'RStudio'

#### Usage

```
compile_active(...)
```
#### Arguments

... Optional arguments to pass to compile\_r.

#### Examples

```
## Not run:
# At 'RStudio', opens a 'sketch' R file in the editor, then
# run the following:
compile_active()
## End(Not run)
```
compile\_data *Compile a data file into a JavaScript file*

# Description

Compile a data file into a JavaScript file

#### Usage

```
compile\_data(input, output = template(), ...)
```
# Arguments

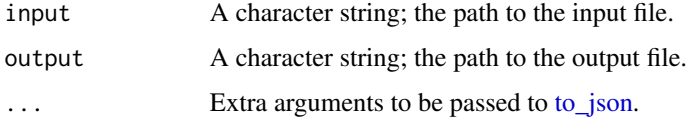

#### Examples

```
file <- system.file("test_files/test_csv.csv", package = "sketch")
readLines(compile_data(file))
```
<span id="page-5-1"></span>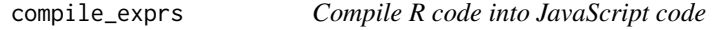

# Description

Compile R code into JavaScript code

#### Usage

```
compile_exprs(x, rules = default_rules(), deparsers = default_deparsers())
```
<span id="page-5-0"></span>

# <span id="page-6-0"></span>compile\_r 7

# Arguments

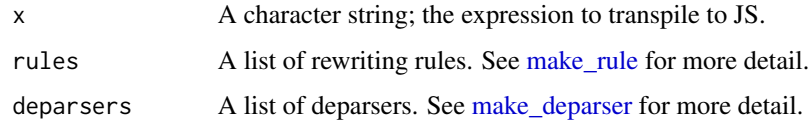

# Value

A character string.

# Examples

```
compile_exprs("R + Cpp", list(make_rule('Cpp', 'JS')))
compile_exprs("math.add(a, b)", list(make_rule('math.add', '+')))
```
# <span id="page-6-1"></span>compile\_r *Compile an R file into a JavaScript file*

# Description

Compile an R file into a JavaScript file

# Usage

```
compile_r(
  input,
 output = ",
 rules = default_rules(),
 deparsers = default_deparsers()
)
```
# Arguments

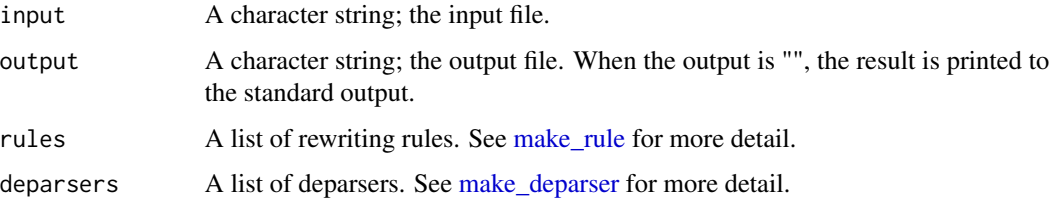

# Value

A character string; the output file path.

# Examples

```
file <- system.file("test_files/test_source.R", package = "sketch")
readLines(file)
compile_r(input = file)
```
<span id="page-7-1"></span>convert\_src *Convert an asset link into a 'shiny.tag' object*

# Description

Convert an asset link into a 'shiny.tag' object

#### Usage

convert\_src(x, processors = default\_processors())

# Arguments

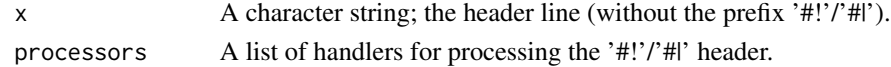

#### Value

A 'shiny.tag' object.

default\_2\_deparsers *A list of deparsers with additional features*

#### Description

Support automatic variable declaration, automatic 'return' and shorthand notation for the DOM module.

# Usage

default\_2\_deparsers()

#### **Note**

lifecycle: experimental

This is used as input to [compile\\_r](#page-6-1) and [compile\\_exprs.](#page-5-1)

#### Examples

default\_2\_deparsers()

<span id="page-7-0"></span>

<span id="page-8-0"></span>default\_deparsers *A list of default deparsers for deparsing JavaScript*

# Description

A list of default deparsers for deparsing JavaScript

#### Usage

```
default_deparsers()
```
# Note

This is used as input to [compile\\_r](#page-6-1) and [compile\\_exprs.](#page-5-1)

# Examples

default\_deparsers()

default\_processors *A list of handlers for processing the '#!'/'#|' header*

# Description

A list of handlers for processing the '#!'/'#|' header

#### Usage

```
default_processors()
```
# Note

This is used as input to [assets.](#page-2-1)

# Examples

default\_processors()

<span id="page-9-0"></span>

Deparsers (specialised) Deparser for NULL Deparser for NA Deparser for NaN Deparser for calls Deparser for infix operators Deparser for brackets Deparser for the 'for' keyword Deparser for the 'if' keyword Deparser for the 'while' keyword Deparser for the "function" keyword Deparser for the "function" keyword with explicit return Deparser for return Deparser for assignments Deparser for assignments (automatic variable declaration) Deparser for the "next" keyword Deparser for the "try" keyword Deparser for the "tryCatch" keyword Deparser for the "throw" keyword Deparser for the "list" operator Deparser for the "data.frame" operators Deparser for the "summarise" operators Deparser for the "mutate" operators Deparser for the "R6Class" function Deparser for the "new" operator Deparser for the "typeof" operator Deparser for the "export" operator Deparser for the ""async" and "await" operators Deparser for the "let" operator Deparser for the "const" operator Deparser for the "var" operator

Deparser for the "dataURI" operator Deparser for the "ifelse" operator Deparser for the "lambda" operator Deparser for the "pipe" operator Deparser for the "assignment pipe" operator Deparser for the raw string operator Deparser for formula Deparser for the "add" operator Deparser for the "subtract" operator Deparser for the "extract" operator Deparser for the "extractAssign" operator Deparser for the "extract2" operator Deparser for the "extract2Assign" operator Deparser for the HTML tags Deparser for the d3.js 'attr' function Deparser for the d3.js 'style' function Deparser for '.macro' Deparser for '.data'

# Usage

deparse\_sym(ast, ...) deparse\_NULL(ast, ...) deparse\_NA(ast, ...) deparse\_NaN(ast, ...) deparse\_call(ast, ...) deparse\_infix(ast, ...) deparse\_wrap(ast, ...) deparse\_for(ast, ...) deparse\_if(ast, ...) deparse\_while(ast, ...) deparse\_function(ast, ...) 12 deparse\_Family

deparse\_function\_with\_return(ast, ...) deparse\_return(ast, ...) deparse\_assignment(ast, ...) deparse\_assignment\_auto(ast, ...) deparse\_next(ast, ...) deparse\_try(ast, ...) deparse\_tryCatch(ast, ...) deparse\_throw(ast, ...) deparse\_list(ast, ...) deparse\_df(ast, ...) deparse\_df\_summarise(ast, ...) deparse\_df\_mutate(ast, ...) deparse\_R6Class(ast, ...) deparse\_new(ast, ...) deparse\_typeof(ast, ...) deparse\_export(ast, ...) deparse\_async\_await(ast, ...) deparse\_let(ast, ...) deparse\_const(ast, ...) deparse\_var(ast, ...) deparse\_dataURI(ast, ...) deparse\_ifelse(ast, ...) deparse\_lambda(ast, ...) deparse\_pipe(ast, ...)

# deparse\_Family 13

```
deparse_assignment_pipe(ast, ...)
deparse_raw_string(ast, ...)
deparse_formula(ast, ...)
deparse_add(ast, ...)
deparse_subtract(ast, ...)
deparse_extract(ast, ...)
deparse_extractAssign(ast, ...)
deparse_extract2(ast, ...)
deparse_extract2Assign(ast, ...)
deparse_html_tags(ast, ...)
deparse_d3_attr(ast, ...)
deparse_d3_style(ast, ...)
deparse_macro(ast, ...)
deparse_data(ast, ...)
```
# Arguments

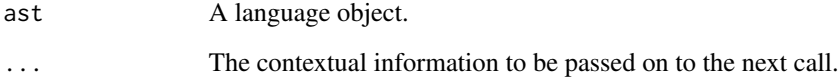

#### Value

A character string.

#### Note

At the moment, the '.macro' / 'deparse\_macro' function must be used with the 'compile\_exprs' call. This is currently an experimental feature.

At the moment, the '.data' / 'deparse\_data' function must be used with the 'compile\_exprs' call. This is currently an experimental feature.

<span id="page-13-1"></span><span id="page-13-0"></span>

This is the "master" deparser that dispatches the "worker" deparsers based on the type of the input.

#### Usage

```
deparse_js(ast, deparsers)
```
#### Arguments

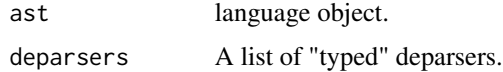

# Value

A character string.

#### Examples

```
expr_1 <- parse_expr("R.extract(x, 3, )")
deparse_js(expr_1, basic_deparsers())
deparse_js(expr_1, default_deparsers())
expr_2 < -parse_expr("R.data-frame(x = 1, y = 2)")deparse_js(expr_2, basic_deparsers())
deparse_js(expr_2, default_deparsers())
expr_3 \leftarrow parse\_expr("lambda(x, x + 1)")
```
deparse\_js(expr\_3, basic\_deparsers())

deparse\_js\_ast *Deparse a compiled AST*

# Description

Deparse a compiled AST

#### Usage

deparse\_js\_ast(ast)

#### <span id="page-14-0"></span>Arguments

ast The compiled AST. The JavaScript AST compiled from the R AST.

#### Value

A character string. The compiled string.

#### Note

This feature is experimental.

dp *Constructor function to combine low-level deparsers*

# Description

Constructor function to combine low-level deparsers

# Usage

 $dp(\ldots)$ 

# Arguments

... character strings indicating the features needed of the deparsers. The supported features are "basic", "r", "auto" and "dom" corresponding to the basic deparsers, the R support, the automatic variable declaration and return, and the dom shorthand notation.

#### Note

lifecycle: experimental

eng\_sketch *A language engine for 'sketch'*

#### Description

This supports the use of 'sketch' code chunk in an R Markdown document.

#### Usage

```
eng_sketch(options)
```
#### Arguments

options A list of chunk options.

#### Examples

```
# The following line makes `sketch::eng_sketch` available to `knitr::knit_engines`.
# It is usually used in the 'setup' code chunk of an R Markdown document
knitr::knit_engines$set(sketch = sketch::eng_sketch)
```
flatten\_filelist *Flatten a list of files and directories into a list of files*

#### Description

Flatten a list of files and directories into a list of files

#### Usage

```
flatten_filelist(fs, pattern = NULL, ...)
```
#### Arguments

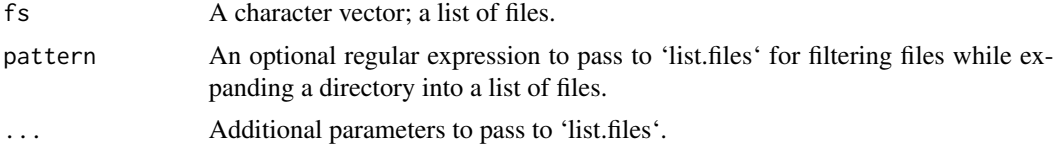

#### Examples

```
modules_dir <- system.file("modules", package = "sketch")
flatten_filelist(modules_dir)
```
get\_dependencies *Extract the content of the 'load\_script' headers of a sketch R file*

# Description

Extract the content of the 'load\_script' headers of a sketch R file

# Usage

```
get_dependencies(app_script, local_only = TRUE)
```
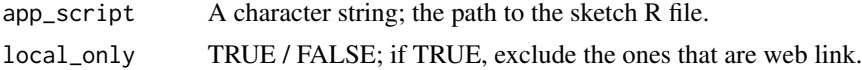

<span id="page-15-0"></span>

#### <span id="page-16-0"></span>html\_tags 17

# Examples

```
sample_file <- system.file("test_files/test_sketch.R", package = "sketch")
cat(readLines(sample_file), sep = "\\n") # Preview the file content
get_dependencies(sample_file)
```
html\_tags *HTML templates*

# Description

A list of 'shiny.tag' objects describing a HTML template. The list must have signature / structure of a named list: [head = [shiny.tag], body = [shiny.tag]]

#### Usage

```
default_tags(local = TRUE)
```
basic\_tags()

#### Arguments

local TRUE / FALSE. If TRUE, the R base module is loaded from the local file stored in the package, otherwise, the module is served via a content delivery network (CDN).

#### Examples

```
str(default_tags())
```
str(basic\_tags())

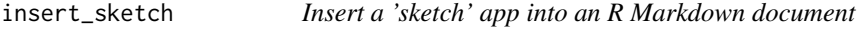

#### Description

Insert a 'sketch' app into an R Markdown document

# Usage

```
insert_sketch(file, id, output_dir = NULL, render = TRUE, ...)
```
# <span id="page-17-0"></span>Arguments

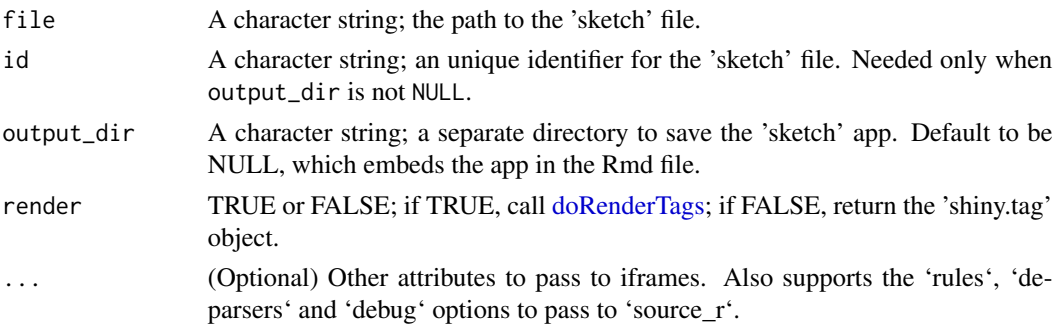

# Value

An HTML string if render is TRUE, or a 'shiny.tag' object if render is FALSE.

# Examples

```
# In an R code chunk of an R Markdown document
file <- system.file("test_files/test_RMD.R", package = "sketch")
insert_sketch(file, style = "width:500px; height:500px;", render = FALSE)
```
is\_call *Predicate for calls*

# Description

Predicate for calls

# Usage

 $is\_call(x, name = NULL, n = NULL, ns = NULL)$ 

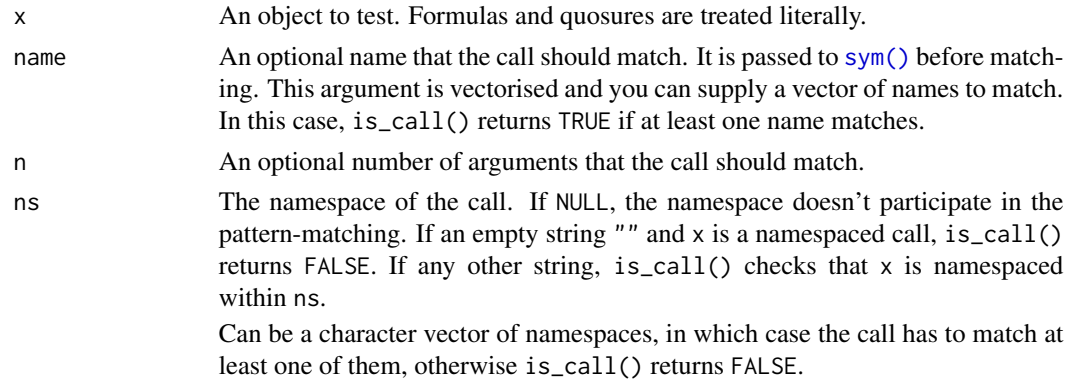

#### <span id="page-18-0"></span>is\_Family 19

# Note

This function is imported from 'rlang'.

#### is\_Family *Predicate for symbols, i.e. symbols or syntactic literals*

#### Description

Predicate for symbols, i.e. symbols or syntactic literals Predicate for infix operators Predicate for brackets Predicate for the 'for' keyword Predicate for the 'if' keyword Predicate for the 'while' keyword Predicate for the "function" keyword Predicate for return Predicate for assignments Predicate for assignments Predicate for the "break" keyword Predicate for the "next" keyword Predicate for the "try" keyword Predicate for the "tryCatch" keyword Predicate for the "throw" keyword Predicate for the "list" operator Predicate for the "data.frame" operators Predicate for the "summarise" operators Predicate for the "mutate" operators Predicate for the "R6Class" function Predicate for the "new" operator Predicate for the "typeof" operator Predicate for the "export" operator Predicate for the "async" and "await" operators Predicate for the "let" operator Predicate for the "const" operator Predicate for the "var" operator Predicate for the "dataURI" operator Predicate for the "ifelse" operator

 $20$  is  $Family$ 

Predicate for the "lambda" operator Predicate for the "pipe" operator Predicate for the "assignment pipe" operator Predicate for the raw string operator Predicate for formula Predicate for the "add" operator Predicate for the "subtract" operator Predicate for the "extract" operator Predicate for the "extractAssign" operator Predicate for the "extract2" operator Predicate for the "extract2Assign" operator Predicate for the HTML tags Predicate for the d3.js 'attr' function Predicate for the d3.js 'style' function Predicate for '.macro' Predicate for '.data'

#### Usage

is\_sym(ast)

is\_infix(ast)

is\_wrap(ast)

is\_call\_for(ast)

is\_call\_if(ast)

is\_call\_while(ast)

is\_call\_function(ast)

is\_call\_return(ast)

is\_call\_assignment(ast)

is\_call\_assignment\_auto(ast)

is\_call\_break(ast)

is\_call\_next(ast)

is\_call\_try(ast)

#### is\_Family 21 and 2012 22 and 2012 22 and 2012 22 and 2012 22 and 2012 22 and 2012 22 and 2012 22 and 2012 22 and 2012 22 and 2012 22 and 2012 22 and 2012 22 and 2012 22 and 2012 22 and 2012 22 and 2012 22 and 2012 22 and 2

is\_call\_tryCatch(ast)

is\_call\_throw(ast)

is\_call\_list(ast)

is\_call\_df(ast)

is\_call\_df\_summarise(ast)

is\_call\_df\_mutate(ast)

is\_call\_R6Class(ast)

is\_call\_new(ast)

is\_call\_typeof(ast)

is\_call\_export(ast)

is\_call\_async\_await(ast)

is\_call\_let(ast)

is\_call\_const(ast)

is\_call\_var(ast)

is\_call\_dataURI(ast)

is\_call\_ifelse(ast)

is\_call\_lambda(ast)

is\_call\_pipe(ast)

is\_call\_assignment\_pipe(ast)

is\_call\_raw\_string(ast)

is\_call\_formula(ast)

is\_call\_add(ast)

is\_call\_subtract(ast)

is\_call\_extract(ast)

```
is_call_extractAssign(ast)
```

```
is_call_extract2(ast)
```

```
is_call_extract2Assign(ast)
```

```
is_html_tags(ast)
```

```
is_d3_attr(ast)
```

```
is_d3_style(ast)
```

```
is_macro(ast)
```
is\_data(ast)

# Arguments

ast A language object.

is\_syntactic\_literal *Predicate for syntactic literal*

# Description

Predicate for syntactic literal

# Usage

```
is_syntactic_literal(x)
```
# Arguments

x An object to test.

# Note

This function is imported from 'rlang'.

<span id="page-21-0"></span>

<span id="page-22-0"></span>These functions do nothing. It is created to ensure the keywords 'let' and 'declare' are defined.

# Usage

 $let(...)$ declare(...) const(...)

# Arguments

... Any arguments

# Examples

let (x) let  $(x = 1, y = 2)$ declare (x1, x2, x3)

license\_info *License information*

# Description

License information

#### Usage

license\_info(x)

# Arguments

x A character string; name of the library / assets.

#### Value

A named list containing the license information and the link from which the information is extracted.

# Examples

```
license_info("mathjs")
license_info("p5")
```
list-of-deparsers *Low-level lists of deparsers*

# Description

Support of R functionalities

#### Usage

dp\_r\_support()

dp\_auto()

dp\_dom()

dp\_d3()

dp\_macro()

load\_Family *Header functions*

# Description

Header functions

#### Usage

load\_library(package, ...)

```
load_script(src, ...)
```

```
load_data(x, cache = template(), ...)
```
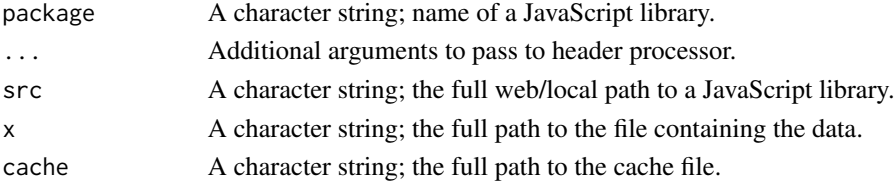

<span id="page-23-0"></span>

<span id="page-24-0"></span>

A helper function to enable debugger option

#### Usage

 $local(x, from\_local = TRUE)$ 

# Arguments

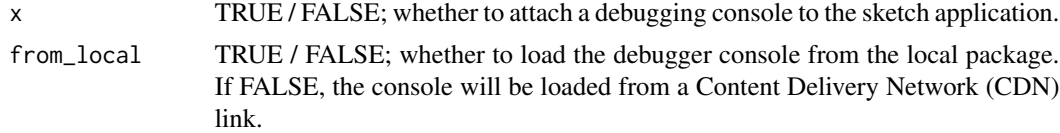

#### Note

Use 'from\_local=TRUE' for self-contained applications, and 'from\_local=FALSE' for reduced file size.

# Examples

```
# This function is designed to be used in the configuration header, e.g.
# config(debug = local(TRUE), rules = basic_rules(), deparsers = basic_deparsers())
```
local(TRUE)

<span id="page-24-1"></span>make\_deparser *A constructor for a "typed" deparser*

# Description

A constructor for a "typed" deparser

#### Usage

```
make_deparser(predicate_fun, deparse_fun)
```
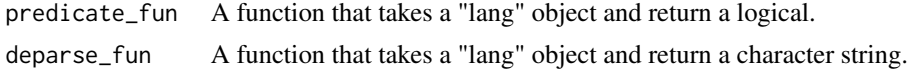

#### Value

A list; a deparser ready to be dispatched by "type".

# Examples

```
str(make_deparser(predicate_fun = rlang::is_call, deparse_fun = deparse))
```
make\_processor *Make a handle to process header*

# Description

Make a handle to process header

# Usage

make\_processor(pred, fun)

# Arguments

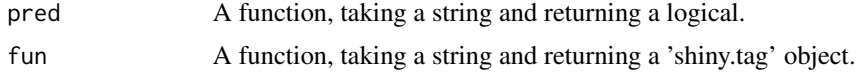

#### Value

A header processor / handler.

<span id="page-25-1"></span>make\_rule *Make a AST transformation rule*

# Description

Make a AST transformation rule

#### Usage

make\_rule(from, to)

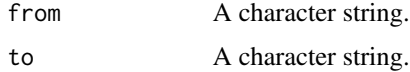

<span id="page-25-0"></span>

<span id="page-26-0"></span>parse\_expr 27

#### Value

A function that takes a language object and returns a language object.

#### Examples

```
library(sketch)
```

```
rule_1 <- make_rule("pi", "Math.PI")
expr \le rlang::parse_expr("2 \star (3 + pi)")
rule_1(expr) # this works but is not the preferred usage
rewrite(expr, list(rule_1)) # this is preferred
rule_2 <- make_rule("+", "Math.add")
rewrite(expr, list(rule_1, rule_2))
```
parse\_expr *Parse R code*

#### Description

Parse R code

# Usage

parse\_expr(x)

#### Arguments

x Text containing expressions to parse\_expr for parse\_expr() and parse\_exprs(). Can also be an R connection, for instance to a file. If the supplied connection is not open, it will be automatically closed and destroyed.

#### Note

This function is imported from 'rlang'.

#### Examples

parse\_expr(" $x \le -1 + 1$ ")

<span id="page-27-0"></span>print.sketch\_rule *Print function for 'sketch\_rule' objects*

#### Description

Print function for 'sketch\_rule' objects

#### Usage

```
## S3 method for class 'sketch_rule'
print(x, \ldots)
```
#### **Arguments**

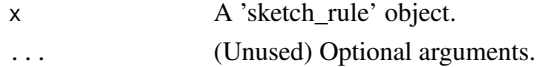

# Examples

library(sketch) rule\_1 <- make\_rule("+", "Math.add") print(rule\_1)

r-to-js-rules *Mapping R operators into JavaScript operators*

# Description

Mapping R operators into JavaScript operators

#### Usage

```
basic_rules()
```
default\_rules()

#### Note

These functions are used as inputs to [compile\\_r](#page-6-1) and [compile\\_exprs.](#page-5-1)

# References

R operators: <https://cran.r-project.org/doc/manuals/r-release/R-lang.html#Operators> R infix and prefix operators: [https://cran.r-project.org/doc/manuals/r-release/R-lang.](https://cran.r-project.org/doc/manuals/r-release/R-lang.html#Infix-and-prefix-operators) [html#Infix-and-prefix-operators](https://cran.r-project.org/doc/manuals/r-release/R-lang.html#Infix-and-prefix-operators)

JavaScript operators: [https://www.w3schools.com/js/js\\_operators.asp](https://www.w3schools.com/js/js_operators.asp)

# <span id="page-28-0"></span>read\_multilines 29

#### Examples

basic\_rules()

default\_rules()

read\_multilines *Read one or more lines from the console for the first successful parse*

#### Description

read\_multilines reads one or more lines from the terminal (in interactive use).

#### Usage

```
read_multilines(prompt = "")
```
# Arguments

prompt the string printed when prompting the user for input. Should usually end with a space " ".

# Details

This function repeatedly calls readline until enough inputs are provided to reach a successful parse.

This can only be used in an interactive session.

#### Examples

```
## Not run:
# In an interactive session
read_multilines()
1 + 2 # expect immediate success
read_multilines()
1 +
2 +3 # expect success here
## End(Not run)
```
<span id="page-29-0"></span>

Interface for AST rewriting

# Usage

rewrite(ast, rules)

# Arguments

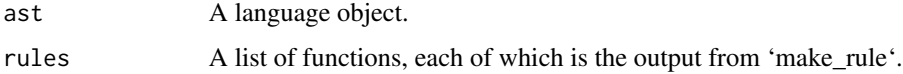

# Value

A language object.

# Examples

```
library(sketch)
rewrite(
  ast = rlang::parse\_expr("2 * (3 + pi)"),rules = list(make_rule("pi", "Math.PI"))
\mathcal{L}rewrite(
  ast = rlang::parse_expr("2 + pi"),
  rules = list(
    make_rule("pi", "Math.PI"),
    make_rule("+", "Math.add")
  )
\mathcal{L}
```
runShinyApp *Run 'Shiny' Application*

# Description

Run 'Shiny' Application

#### <span id="page-30-0"></span>safeguard 31

# Usage

runShinyApp()

# Examples

## Not run: runShinyApp()

## End(Not run)

# safeguard *Perform pre-transpilation check*

# Description

Perform pre-transpilation check

# Usage

safeguard(ast, rules, deparsers)

# Arguments

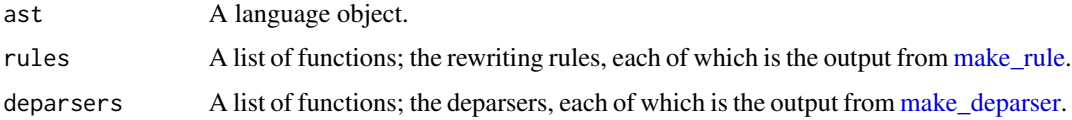

# Value

TRUE when the check is complete.

#### Examples

```
# Expect no warning
safeguard(parse_expr("a <- 3"),
         rules = default_rules(),
         deparsers = default_deparsers())
# Expect a warning (as `max` is reserved to be a function by the transpiler)
safeguard(parse_expr("max <- 3"),
         rules = default_rules(),
         deparsers = default_deparsers())
```
<span id="page-31-0"></span>

Source active file in 'RStudio'

#### Usage

source\_active(...)

#### Arguments

... Optional arguments to pass to source\_r.

#### Examples

```
## Not run:
# At 'RStudio', opens a 'sketch' R file in the editor, then
# run the following:
source_active() # This launches the default HTML viewer.
```
## End(Not run)

source\_js *Serve a compiled 'sketch' JavaScript file*

# Description

Serve a compiled 'sketch' JavaScript file

#### Usage

```
source_js(file, debug = FALSE, asset_tags = default_tags(), launch_browser)
```
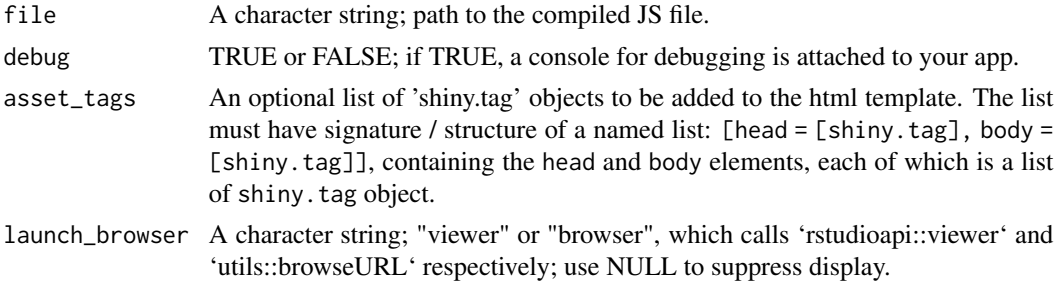

# <span id="page-32-0"></span>source\_map 33

#### Examples

```
## Not run:
file <- system.file("test_files/test_source.js", package = "sketch")
# The next line launches the default HTML browser
source_js(file, debug = TRUE, launch_browser = "browser")
```
## End(Not run)

source\_map *Convert a compiled AST into a source map*

# Description

Convert a compiled AST into a source map

#### Usage

source\_map(ast)

# Arguments

ast The compiled AST. The JavaScript AST compiled from the R AST.

#### Value

A (list of) source map.

#### Note

This feature is experimental.

source\_map\_from\_files *Create a source map (.map) file*

#### Description

Create a source map (.map) file

#### Usage

source\_map\_from\_files(source\_file, target\_file, ...)

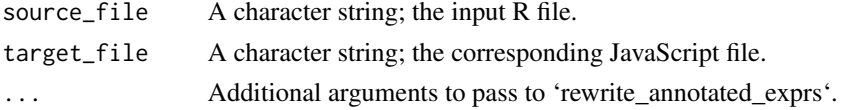

# <span id="page-33-0"></span>Note

This feature is experimental.

source\_map\_table *Display the source map in a table*

# Description

Display the source map in a table

#### Usage

source\_map\_table(x)

#### Arguments

x A source map. The output from 'source\_map'.

#### Value

A data frame.

# Note

This feature is experimental.

<span id="page-33-1"></span>source\_r *Source a 'sketch' R file*

# Description

This function compiles a 'sketch' R file, resolves the dependencies and serves it in the viewer.

#### Usage

```
source_r(file, debug = FALSE, launch_browser, asset_tags = default_tags(), ...)
```
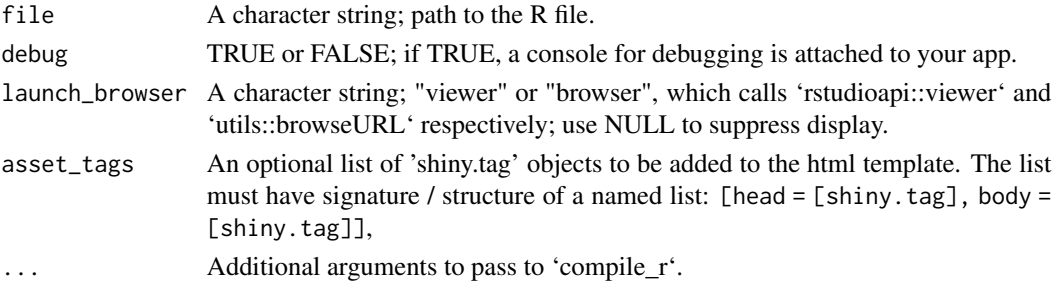

# <span id="page-34-0"></span>split\_rules 35

#### Examples

```
## Not run:
file <- system.file("test_files/test_source.R", package = "sketch")
# The next line launches the default HTML browser
source_r(file, debug = TRUE, launch_browser = "browser")
## End(Not run)
```
split\_rules *Split rules for customisation*

# Description

This function is the left-inverse of 'combine\_rules', i.e. split\_rules(combine\_rules(rs, group)) = rs for any variable 'group'. It is created to facilitate the addition or removal of rewriting rules.

#### Usage

split\_rules(rs)

#### Arguments

rs A list of (grouped) rewriting rules. Note that a list of n rules without grouping is a list of n groups of single rule.

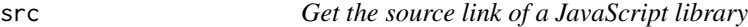

#### Description

Get the source link of a JavaScript library

#### Usage

src(x)

# Arguments

x A character string; name of the JavaScript library

# Value

A character string; the path to the library.

# Examples

```
src("mathjs")
src("p5")
```
test\_sketch *Test a sketch application*

# Description

Test a sketch application

#### Usage

```
test_sketch(app_script, test_script, port = 9454, ...)
```
#### Arguments

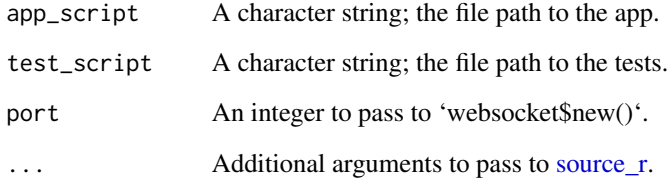

#### Value

A "websocket" object.

# Examples

```
## Not run:
app_file <- system.file("test_files/test_testthat_app.R", package = "sketch")
test_file <- system.file("test_files/test_testthat_test.R", package = "sketch")
# This following command will launch the default browser
res <- test_sketch(app_file, test_file)
```
## End(Not run)

<span id="page-35-0"></span>

<span id="page-36-1"></span><span id="page-36-0"></span>

It supports csv and json by default and lets users provide custom handlers if other file formats are used.

# Usage

to\_json(input, as\_data\_frame, read\_fun, ...)

# Arguments

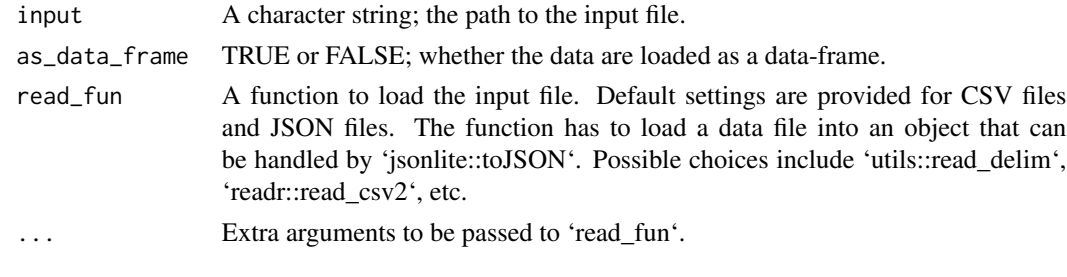

verify\_source\_map *Verify a source map*

# Description

Verify a source map

# Usage

verify\_source\_map(ast, src\_map)

#### Arguments

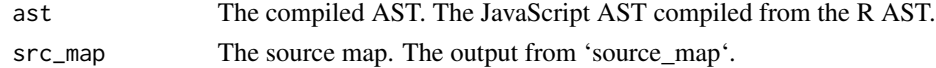

# Value

A data frame; a source map table expanded by the 'pass\_test' column.

# Note

This feature is experimental.

<span id="page-37-0"></span>

This combines the \*-Server family of functions in 'httpuv' with the transpilation functionality provided by 'sketch'.

#### Public fields

app A list of functions that define the application.

server A server handle to be used by 'stopServer'.

- log A character vector that keep tracks of all the commands sent to the browser session.
- ws A WebSocket channel to handle the communication between the R session and the browser session.

in\_handler A function to handle instructions sent by the browser session.

out\_handler A function to handle instruction sent to the browser session.

env An environment to store variables temporarily.

port An integer; the TCP port number.

- message TRUE or FALSE; whether to display a prompt when a server is started and when it is stopped.
- connected TRUE or FALSE; whether a connection has been established. One should ways start the WebSocket server before visiting the web page that connects to the server.
- started TRUE or FALSE; whether a server has been started. Use the startServer method to start a server.

#### Methods

#### Public methods:

- [websocket\\$startServer\(\)](#page-37-1)
- [websocket\\$stopServer\(\)](#page-38-0)
- [websocket\\$listServers\(\)](#page-38-1)
- [websocket\\$stopAllServers\(\)](#page-38-2)
- [websocket\\$sketch\\_mode\(\)](#page-38-3)
- [websocket\\$new\\_app\(\)](#page-38-4)
- [websocket\\$new\(\)](#page-38-5)
- [websocket\\$clone\(\)](#page-39-0)

<span id="page-37-1"></span>Method startServer(): Start a WebSocket server

```
Usage:
websocket$startServer()
```
#### <span id="page-38-6"></span><span id="page-38-0"></span>websocket 39

Method stopServer(): Stop a WebSocket server

*Usage:* websocket\$stopServer()

<span id="page-38-1"></span>Method listServers(): List all running WebSocket servers

```
Usage:
websocket$listServers()
```
<span id="page-38-2"></span>Method stopAllServers(): Stop all running WebSocket servers

*Usage:* websocket\$stopAllServers()

<span id="page-38-3"></span>Method sketch\_mode(): Enter sketch mode, in which all commands go through the transpiler before reaching the browser session.

*Usage:* websocket\$sketch\_mode()

<span id="page-38-4"></span>Method new\_app(): Create a blank HTML page with interactive access. This function is designed for newcomers.

```
Usage:
websocket$new_app(
  preamble = list(library = c(), script = c(), data = c()),
  ...
\mathcal{L}
```
*Arguments:*

- preamble (Optional) A named list; the preamble to include. Use the name 'lib' for arguments to load\_library, 'script' for arguments to load\_script and 'data' for arguments to load\_data. Note that the "dom" and "websocket" modules are required and loaded by default.
- ... Extra parameters to pass to [source\\_r.](#page-33-1)

*Returns:* The (invisible) temporary file path to the app.

<span id="page-38-5"></span>Method new(): Initialise a WebSocket connection

*Usage:*

```
websocket$new(in_handler, out_handler, message = TRUE, port = 9454)
```
*Arguments:*

- in\_handler A function to handle incoming message, default to be [print](#page-0-0) which only displays the message without any processing.
- out\_handler A function to handle outgoing message, default to be [compile\\_exprs](#page-5-1) which transpiles R commands into JavaScript commands.
- message TRUE or FALSE; whether to display a prompt when a server is started and when it is stopped.

port An integer; the TCP port number.

*Returns:* A 'websocket' object.

```
Examples:
\dontrun{
# Launch a WebSocket server
ws <- websocket$new()
ws$startServer()
ws$listServers() # Check that a server is running
# Launch a 'sketch' application with WebSocket functionality
file <- system.file("test_files/test_websocket.R", package = "sketch")
source_r(file, debug = TRUE) # Launch the default browser
# Enter sketch mode to send commands to the application
ws$sketch_mode()
# Within sketch mode
print("1234")
x < -10print(x + 1)q()
# Back to normal mode, inspect the log and stop the server
ws$log
ws$stopServer()
ws$listServers() # Confirm no server is running
}
```
<span id="page-39-0"></span>Method clone(): The objects of this class are cloneable with this method.

*Usage:* websocket\$clone(deep = FALSE) *Arguments:* deep Whether to make a deep clone.

# Examples

```
## ------------------------------------------------
## Method `websocket$new`
## ------------------------------------------------
## Not run:
# Launch a WebSocket server
ws <- websocket$new()
ws$startServer()
ws$listServers() # Check that a server is running
# Launch a 'sketch' application with WebSocket functionality
file <- system.file("test_files/test_websocket.R", package = "sketch")
source_r(file, debug = TRUE) # Launch the default browser
# Enter sketch mode to send commands to the application
```
#### websocket 41

```
ws$sketch_mode()
# Within sketch mode
print("1234")
x < -10print(x + 1)q()
# Back to normal mode, inspect the log and stop the server
ws$log
ws$stopServer()
ws$listServers() # Confirm no server is running
## End(Not run)
```
# <span id="page-41-0"></span>**Index**

annotate\_exprs, [3](#page-2-0) assets, [3,](#page-2-0) *[9](#page-8-0)* basic\_deparsers, [4](#page-3-0) basic\_rules *(*r-to-js-rules*)*, [28](#page-27-0) basic\_tags *(*html\_tags*)*, [17](#page-16-0) bundle, [4](#page-3-0) combine\_rules, [5](#page-4-0) compile\_active, [5](#page-4-0) compile\_data, [6](#page-5-0) compile\_exprs, *[4](#page-3-0)*, [6,](#page-5-0) *[8,](#page-7-0) [9](#page-8-0)*, *[28](#page-27-0)*, *[39](#page-38-6)* compile\_r, *[4](#page-3-0)*, [7,](#page-6-0) *[8,](#page-7-0) [9](#page-8-0)*, *[28](#page-27-0)* const *(*let-declare-const*)*, [23](#page-22-0) convert\_src, *[3](#page-2-0)*, [8](#page-7-0) declare *(*let-declare-const*)*, [23](#page-22-0) default\_2\_deparsers, [8](#page-7-0) default\_deparsers, [9](#page-8-0) default\_processors, [9](#page-8-0) default\_rules *(*r-to-js-rules*)*, [28](#page-27-0) default\_tags *(*html\_tags*)*, [17](#page-16-0) deparse\_add *(*deparse\_Family*)*, [10](#page-9-0) deparse\_assignment *(*deparse\_Family*)*, [10](#page-9-0) deparse\_assignment\_auto *(*deparse\_Family*)*, [10](#page-9-0) deparse\_assignment\_pipe *(*deparse\_Family*)*, [10](#page-9-0) deparse\_async\_await *(*deparse\_Family*)*, [10](#page-9-0) deparse\_call *(*deparse\_Family*)*, [10](#page-9-0) deparse\_const *(*deparse\_Family*)*, [10](#page-9-0) deparse\_d3\_attr *(*deparse\_Family*)*, [10](#page-9-0) deparse\_d3\_style *(*deparse\_Family*)*, [10](#page-9-0) deparse\_data *(*deparse\_Family*)*, [10](#page-9-0) deparse\_dataURI *(*deparse\_Family*)*, [10](#page-9-0) deparse\_df *(*deparse\_Family*)*, [10](#page-9-0) deparse\_df\_mutate *(*deparse\_Family*)*, [10](#page-9-0) deparse\_df\_summarise *(*deparse\_Family*)*, [10](#page-9-0) deparse\_export *(*deparse\_Family*)*, [10](#page-9-0)

deparse\_extract *(*deparse\_Family*)*, [10](#page-9-0) deparse\_extract2 *(*deparse\_Family*)*, [10](#page-9-0) deparse\_extract2Assign *(*deparse\_Family*)*, [10](#page-9-0) deparse\_extractAssign *(*deparse\_Family*)*, [10](#page-9-0) deparse\_Family, [10](#page-9-0) deparse\_for *(*deparse\_Family*)*, [10](#page-9-0) deparse\_formula *(*deparse\_Family*)*, [10](#page-9-0) deparse\_function *(*deparse\_Family*)*, [10](#page-9-0) deparse\_function\_with\_return *(*deparse\_Family*)*, [10](#page-9-0) deparse\_html\_tags *(*deparse\_Family*)*, [10](#page-9-0) deparse\_if *(*deparse\_Family*)*, [10](#page-9-0) deparse\_ifelse *(*deparse\_Family*)*, [10](#page-9-0) deparse\_infix *(*deparse\_Family*)*, [10](#page-9-0) deparse\_js, *[4](#page-3-0)*, [14](#page-13-0) deparse\_js\_ast, [14](#page-13-0) deparse\_lambda *(*deparse\_Family*)*, [10](#page-9-0) deparse\_let *(*deparse\_Family*)*, [10](#page-9-0) deparse\_list *(*deparse\_Family*)*, [10](#page-9-0) deparse\_macro *(*deparse\_Family*)*, [10](#page-9-0) deparse\_NA *(*deparse\_Family*)*, [10](#page-9-0) deparse\_NaN *(*deparse\_Family*)*, [10](#page-9-0) deparse\_new *(*deparse\_Family*)*, [10](#page-9-0) deparse\_next *(*deparse\_Family*)*, [10](#page-9-0) deparse\_NULL *(*deparse\_Family*)*, [10](#page-9-0) deparse\_pipe *(*deparse\_Family*)*, [10](#page-9-0) deparse\_R6Class *(*deparse\_Family*)*, [10](#page-9-0) deparse\_raw\_string *(*deparse\_Family*)*, [10](#page-9-0) deparse\_return *(*deparse\_Family*)*, [10](#page-9-0) deparse\_subtract *(*deparse\_Family*)*, [10](#page-9-0) deparse\_sym *(*deparse\_Family*)*, [10](#page-9-0) deparse\_throw *(*deparse\_Family*)*, [10](#page-9-0) deparse\_try *(*deparse\_Family*)*, [10](#page-9-0) deparse\_tryCatch *(*deparse\_Family*)*, [10](#page-9-0) deparse\_typeof *(*deparse\_Family*)*, [10](#page-9-0) deparse\_var *(*deparse\_Family*)*, [10](#page-9-0) deparse\_while *(*deparse\_Family*)*, [10](#page-9-0)

#### $I<sub>N</sub>$  and  $I<sub>3</sub>$  and  $I<sub>43</sub>$

```
deparse_wrap (deparse_Family), 10
doRenderTags, 18
dp, 15
dp_auto (list-of-deparsers), 24
dp_d3 (list-of-deparsers), 24
dp_dom (list-of-deparsers), 24
dp_macro (list-of-deparsers), 24
dp_r_support (list-of-deparsers), 24
eng_sketch, 15
16
get_dependencies, 16
html_tags, 17
insert_sketch, 17
is_call, 18
is_call_add (is_Family), 19
is_call_assignment (is_Family), 19
is_call_assignment_auto (is_Family), 19
is_call_assignment_pipe (is_Family), 19
is_call_async_await (is_Family), 19
is_call_break (is_Family), 19
is_call_const (is_Family), 19
is_call_dataURI (is_Family), 19
is_call_df (is_Family), 19
is_call_df_mutate (is_Family), 19
is_call_df_summarise (is_Family), 19
is_call_export (is_Family), 19
is_call_extract (is_Family), 19
is_call_extract2 (is_Family), 19
is_call_extract2Assign (is_Family), 19
is_call_extractAssign (is_Family), 19
is_call_for (is_Family), 19
is_call_formula (is_Family), 19
is_call_function (is_Family), 19
is_call_if (is_Family), 19
is_call_ifelse (is_Family), 19
is_call_lambda (is_Family), 19
is_call_let (is_Family), 19
is_call_list (is_Family), 19
is_call_new (is_Family), 19
is_call_next (is_Family), 19
is_call_pipe (is_Family), 19
is_call_R6Class (is_Family), 19
is_call_raw_string (is_Family), 19
is_call_return (is_Family), 19
```
is\_call\_subtract *(*is\_Family*)*, [19](#page-18-0) is\_call\_throw *(*is\_Family*)*, [19](#page-18-0) is\_call\_try *(*is\_Family*)*, [19](#page-18-0) is\_call\_tryCatch *(*is\_Family*)*, [19](#page-18-0) is\_call\_typeof *(*is\_Family*)*, [19](#page-18-0) is\_call\_var *(*is\_Family*)*, [19](#page-18-0) is\_call\_while *(*is\_Family*)*, [19](#page-18-0) is\_d3\_attr *(*is\_Family*)*, [19](#page-18-0) is\_d3\_style *(*is\_Family*)*, [19](#page-18-0) is\_data *(*is\_Family*)*, [19](#page-18-0) is\_Family, [19](#page-18-0) is\_html\_tags *(*is\_Family*)*, [19](#page-18-0) is\_infix *(*is\_Family*)*, [19](#page-18-0) is\_macro *(*is\_Family*)*, [19](#page-18-0) is\_sym *(*is\_Family*)*, [19](#page-18-0) is\_syntactic\_literal, [22](#page-21-0) is\_wrap *(*is\_Family*)*, [19](#page-18-0) let *(*let-declare-const*)*, [23](#page-22-0) let-declare-const, [23](#page-22-0) license\_info, [23](#page-22-0) list-of-deparsers, [24](#page-23-0) load\_data *(*load\_Family*)*, [24](#page-23-0) load\_Family, [24](#page-23-0) load\_library *(*load\_Family*)*, [24](#page-23-0) load\_script *(*load\_Family*)*, [24](#page-23-0) local, [25](#page-24-0) make\_deparser, *[7](#page-6-0)*, [25,](#page-24-0) *[31](#page-30-0)* make\_processor, [26](#page-25-0) make\_rule, *[5](#page-4-0)*, *[7](#page-6-0)*, [26,](#page-25-0) *[31](#page-30-0)* parse\_expr, [27](#page-26-0) print, *[39](#page-38-6)* print.sketch\_rule, [28](#page-27-0) r-to-js-rules, [28](#page-27-0) read\_multilines, [29](#page-28-0) rewrite, [30](#page-29-0) runShinyApp, [30](#page-29-0) safeguard, [31](#page-30-0) sketch *(*sketch-package*)*, [3](#page-2-0) sketch-package, [3](#page-2-0) source\_active, [32](#page-31-0) source\_js, [32](#page-31-0) source\_map, [33](#page-32-0) source\_map\_from\_files, [33](#page-32-0) source\_map\_table, [34](#page-33-0)

#### 44 INDEX

source\_r , [34](#page-33-0) , *[36](#page-35-0)* , *[39](#page-38-6)* split\_rules , [35](#page-34-0) src , [35](#page-34-0) sym() , *[18](#page-17-0)*

test\_sketch , [36](#page-35-0) to\_json, [6](#page-5-0), [37](#page-36-0)

verify\_source\_map , [37](#page-36-0)

websocket, [38](#page-37-0)